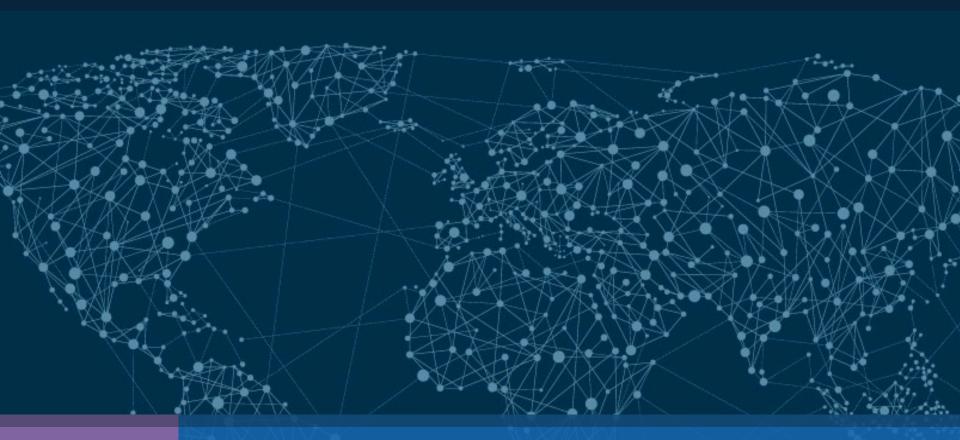

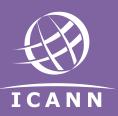

## DNSSEC - How Can I Help?

Russ Mundy, Parsons | ICANN66 | November 2019

## Steps TLD Operators Can Take

#### 1. Sign your TLD!

- Planning is crucial to success
- Tools and services available to help automate process

#### 2. Accept DS & DNSKEY records

 Make it as easy and automatable to accept single or multiple records

#### 3. Work with your registrars

 Help make it easy for hosting providers and registrants to do DNSSEC

#### 4. Help With Statistics

Can you help by providing statistics?

Implement DNSSEC and make your TLD more secure!

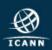

## Steps Zone Operators Can Take

### 1. Sign your Zone!

- Planning is crucial to success
- Tools and services available to help automate process

## 2. Verify that your Registrar(s) Support DNSSEC

Make sure they know you want DNSSEC & your interface requirements

#### 3. Help With Statistics

Can you help by providing statistics?

Implement DNSSEC and make your Zone more secure!

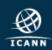

## Steps Zone Operators Can Take

- 1. Enterprise (what can enterprise do?)
- 2. DNS Operators
- 3. Consumers

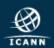

# Steps Network Service Providers / ISPs Can Take

1. Deploy DNSSEC-validating DNS resolvers

2. Sign your own Zones

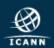

## Steps Everyone Can Take

#### 1. Use DNSSEC Yourself

 Whether you're an end-user, service provider, IT professional or do something else with DNS, you can use DNSSEC today.

#### 2. Share your Lessons Learned

- Provide what you learn to the mail lists and other information sharing media.
- 3. Participate in workshops and other meetings

SPECIAL THANKS TO ALL OF TODAY'S PRESENTERS AND PARTICIPANTS!!

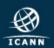

## **DNSSEC Lunch Sponsors**

- **Afilias**
- .AU
- .BR.
- **CIRA**
- Cloudflare
- **CORE**
- **Donuts**
- GoDaddy
- Google
- PIR
- SIDN
- Verisign

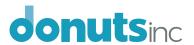

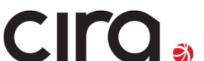

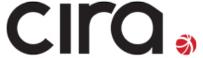

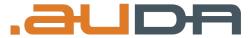

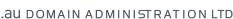

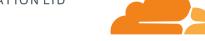

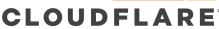

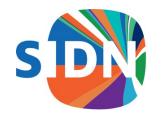

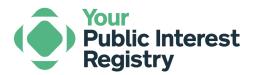

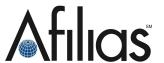

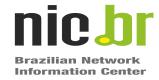

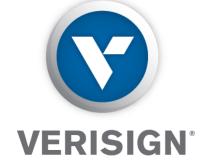

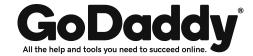

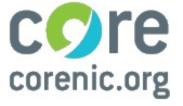

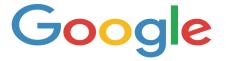

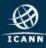

## Support

The DNSSEC Workshop and associated activities at ICANN are an organized activity of the:

 ICANN Security and Stability Advisory Committee (SSAC)

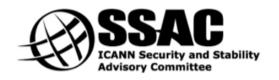

with additional assistance from the:

Internet Society
Deploy360 Programme

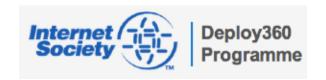

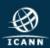

#### Thank You

www.internetsociety.org/deploy360/ www.dnssec-tools.org www.dnssec-deployment.org

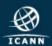

## Stay Connected!

- Continue the DNSSEC conversations on the "dnssec-coord" mailing list
  - elists.isoc.org/mailman/listinfo/dnssec-coord

- Join monthly "DNSSEC Coordination" calls
  - First Thursday of each month

See you in Cancun, Mexico for ICANN67!

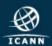

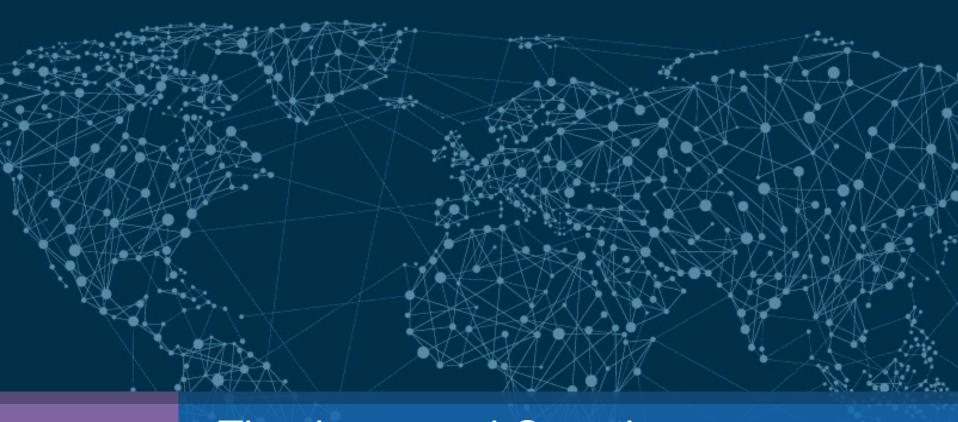

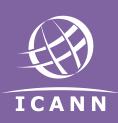

Thank you and Questions